#### LLVM, in Greater Detail

*Thanks to Gabe Weisz for some content.*

# **Outline**

- Navigating and changing the IR
- The machine type system
- Using and writing passes

#### LLVM Overview

- C++-based compiler framework
- (Fairly) well documented API
- Structures to help you process programs
	- Iterators for modules, functions, blocks, uses
	- Functions to inspect data types and constants
	- Many classes have dump() member functions that print instances to standard error
		- In GDB, use p obj->dump() to see the contents of obj

# LLVM IR

- Mostly machine-independent assembly
	- Target triples define alignment, pointer sizes
- Arbitrary number of "registers"
	- Really, stack locations or SSA values
	- Virtual registers appear in lower-level IRs
- Locals start with %, globals with  $\omega$ 
	- Instructions that produce values can be named

## Iterators – navigating the IR

- Module::iterator
	- Modules are translation units
	- Iterates through functions in the module
- Function::iterator
	- Iterates through a function's basic blocks
- BasicBlock::iterator
	- Iterates through instructions in a block
- Value::use\_iterator
	- Iterates through *uses*
	- Instructions are values; so are constants
	- How does SSA help?
- User::op iterator
	- Iterates over operands. (Instructions are users!)
	- Many instruction classes define convenient accessors
	- LoadInst::getPointerOperand

#### More Iterators

- Some iterators wrap other iterators
	- inst\_iterator walks over all instructions in a function
	- for (inst iterator II = inst begin(f), IE = inst end(f); II  $!=$  IE;  $++$ II)
	- In Transforms/Utils/FunctionUtils.h
- Prefer ++i over i++ and precompute the end iterator
	- Especially for fancier iterators
- Most iterators automatically cast to a pointer to the object type (inst\_iterator does not)
- Be careful about modifying the object you're iterating over during iteration

#### Instructions

- Instruction is subclassed for various types of operation
	- LoadInst, StoreInst, CmpInst, BranchInst, etc
- Most arithmetic operations are BinaryOperators that contain a code for the operation
- Some instructions can only appear in certain places
	- Branches are only at the end of a basic block
	- Phi instructions are only at the beginning

# (Re)moving Instructions

- eraseFromParent()
	- Remove from basic block, drop all references, delete
- removeFromParent()
	- Remove from basic block
	- Use if you will re-attach the instruction
	- Does not drop references (or clear the use list), so if you don't re-attach it Bad Things will happen
- moveBefore/insertBefore/insertAfter are also available
- ReplaceInstWithValue and ReplaceInstWithInst are also useful to have

# IR Types

- Primitive types
	- Integers (iN of N bits, N from 1 to  $2^{23}$ -1)
	- Floating point (half, float, double, x86\_fp80, ...)
	- Weirdos (x86mmx, void, …)
- Derived types
	- Arrays ([*# elements (>= 0)* x *element type*])
	- Functions (*returntype* (*paramlist*))
	- Pointers (*type*\* , *type* addrspace(*N*)\*)
	- Vectors (<*# elements (> 0)* x *element type*>)
	- Structures ({ *typelist* }) ...

# IR Types

- getelementptr instruction gives you the address of a field or an array cell (why have this?)
- Types in the LLVM IR are structural
	- Mostly compared by shape, not by name
		- Once allocated, there is only one 32-bit integer until the end of time
	- Only one instance of a given shape exists at once
		- Benefit?
	- Exception: "identified" structures
		- Problem: how do you write down the type of a singly-linked list?

#### Identified Structs

- LLVM 3 came with a redesign of the IR type system mainly over the issue of recursive and abstract types
- Literal structs are compared by shape and must not be recursive; all fields must be known
	- {i32, i32}; StructType::get
- Only identified structs can be recursive; declaration and definition of fields is separate
	- %T1 = type { *type list* }; StructType::create
	- *type list* may directly or indirectly refer to %T1
	- %T1 = type opaque "I'll fill in the fields later."
- LLVM may rename your identifiers

#### Examples of Types

*[40 x i32] [3 x [4 x i32]] %sll = type { i32, %sll\* } i32 (%sll\*)\* %struct.a = type { %struct.b\* } %struct.b = type opaque*

```
{ i32, [0 x float] }
```
#### Last words about opaque types

- Opaque types are not void\* (C void\* is  $i8^*$ )
- Consider *%local a = alloca %a, align 4*

$$
- %a = type { %b* } \}
$$
  
%b = type opaque

● OK!

$$
-\%a = type \{ %b \}
$$
  

$$
%b = type opaque
$$

● *"Cannot allocate unsized type"*

$$
- \%a = type { %b } \}
$$
  
%b = type { %a }

● *"Segmentation fault"*

#### Passes

- For assignments, don't use provided LLVM passes unless instructed to
	- We want you to implement them yourself to understand how they really work
- For projects, use whatever you want
- Two major kinds of passes
	- Analysis: provide information
	- Transform: modify the program

# Module Verifier (-verify)

- *opt* runs this automatically unless you disable it
- Sanity-checks passes
	- You may need to break module invariants while operating on them, eg:
		- Types of binary operator parameters are the same
		- Terminators (branches) only at the end of basic blocks
		- Functions are called with correct argument types
		- Instructions belong to basic blocks
		- Constants in a switch are the right type
		- Entry node has no predecessors *(and so on...)*

## The mem2reg transform pass

- The LLVM IR is natively SSA
	- An Instruction is the same thing as the Value it produces
	- $-$  % foo  $=$  inst in the LLVM IR just gives a name to inst in the syntax; **%foo does not exist inside the compiler**
- It may be nontrivial for frontends to emit SSA directly
- mem2reg understands certain use patterns that frontends use to emit "variables"

#### mem2reg conventions

```
int ssa1() {
    int z = f() + 1; return z;
  }
                                 define i32 @ssa1() nounwind {
                                 entry:
                                    %z = alloca i32, align 4
                                   %call = call i32 @f()%add = add nsw i32 %call, 1
                                  store i32 %add, i32* %z, align 4
                                 \triangle %0 = load i32* %z, align 4
                                    ret i32 %0
                                 }
only used by load and store
alloca in the entry block
                                 define i32 @ssa1() nounwind {
                                 entry:
                                   %call = call i32 @f()%add = add nsw i32 %call, 1
                                    ret i32 %add
                                 }
```
#### mem2reg might add SSA features

```
int ssa2() {
   int y, z;
   y = f();
   if (y < 0)
    z = y + 1; else
    z = y + 2; return z;
}
                   define i32 @ssa2() nounwind {
                   entry:
                     %call = call i32 @f() %cmp = icmp slt i32 %call, 0
                      br i1 %cmp, label %if.then, label %if.else
                   if.then:
                     %add = add nsw i32 %call, 1
                      br label %if.end
                   if.else:
                     %add1 = add nsw i32 %call, 2 br label %if.end
                   if.end:
                      %z.0 = phi i32 [ %add, %if.then ], [ %add1, %if.else ]
                      ret i32 %z.0
                    }
```
## Rules for Phi instructions

- phi *type* [ *val1*, *inedge1* ], [ *val2*, *inedge2* ]
	- Select *val1* if coming from *inedge1*; *val2* if from *inedge2*
- Phi nodes may refer to themselves (loops!) and may select undef (undefined) values for certain in-edges
- Placement requirements:
	- must be at the beginning of the block
	- must have one entry for each predecessor
	- must have at least one entry

#### mem2reg confuses easily

```
int ssa3() {
     int z;
     return *(&z + 1 - 1);
  }
                   define i32 @ssa3() nounwind {
                   entry:
                     \%z = alloca i32, align 4
                     %add.ptr = getelementptr inbounds i32* %z, i32 1
                      %add.ptr1 = getelementptr inbounds i32* %add.ptr, i32 -1
                     %9 = load i32* %add.ptr1, align 4
                      ret i32 %0
                   }
getelementptr
abstracts away
offset calculation
```
Why not make mem2reg smarter?

(note that compiling with -O2 optimizes this down to ret undef)

# Loop information (-loops)

- Analysis/LoopInfo.h
- Basic blocks in a loop
- Headers and pre-headers
- Exit and exiting blocks
- Back-edges
- "Canonical induction variable"
	- Starts at 0 and counts up by 1?
	- Starts at some number and counts down to 0
- Loop count

## Using an analysis pass

- #include "llvm/Analysis/LoopInfo.h"
- AU.addRequired<LoopInfo>(); *in getAnalysisUsage()*
- LoopInfo& LI = getAnalysis<LoopInfo>(F); in a function called from runOnModule with function F inside that module
- $LI.dump()$ "Loop at depth 1 containing: %for.cond<header><exiting>,%for.body, %for.inc<latch>" (from loop.c)
- PassManager sequences both kinds of passes using getAnalysisUsage()

# Scalar Evolution (-scalar-evolution)

- Tracks changes to variables through multiple loop nests
- Gives start value, step size, kind of evolution
	- Constant
	- Add a value each iteration
	- Multiply a value each iteration
	- More complicated relationships as well
- Useful to aggregate accesses into arrays into larger blocks or to improve cache performance

## Target Data (-targetdata)

- Endian-ness
- Pointer sizes
- Alignment
- Actual size (in bits) of variables
- Actual layout of structures
	- (taking into account platform alignment requirements)

#### Alias Analyses

%1 = load i32\* **%A** store i32 5, i32\* **%B**  $%3 =$  add i32  $%1,$  i32 9 store i32 %3, i32\* **%C**

If we know that %A != %B != %C we have more freedom to reorder code, promote to registers, etc.

- LLVM includes a number of passes that collect various kinds of alias information
- Can get information about both global and local variables
- Included passes take into account the behavior of the C standard library (eg, sin() will not make new aliases)

# Simplify CFG

- A cleanup pass
- Removes unnecessary basic blocks by merging unconditional branches if the second block has only one predecessor

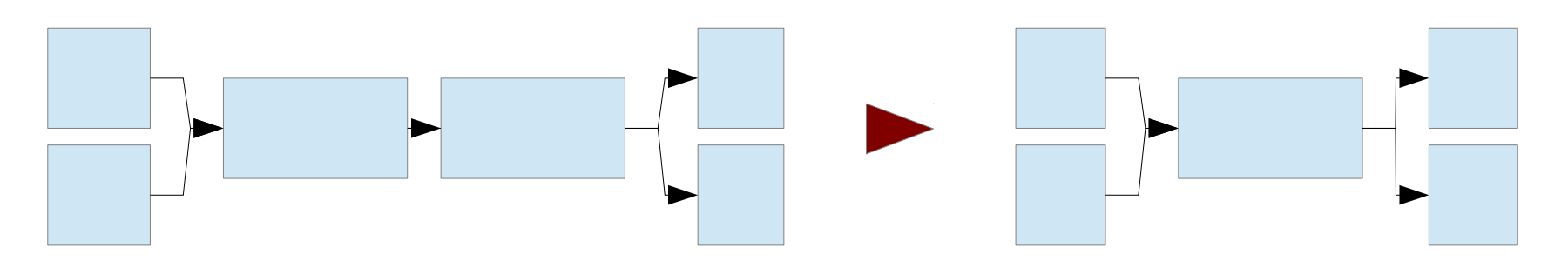

- Removes unreachable blocks
- Removes Phi instructions in blocks with single predecessors

## Other useful passes

- Liveness-based dead code elimination
	- Assumes code is dead unless proven otherwise
- Sparse conditional constant propagation
	- Aggressively search for constants
- Correlated propagation
	- Replace select instructions that select on a constant
- Loop invariant code motion
	- Move code out of loops where possible
- Dead global elimination
- Canonicalize induction variables
	- All loops start from 0
- Canonicalize loops
	- Put loop structures in standard form

## Notes on Writing Passes

- Declare which passes you use (and what your pass mutates) in getAnalysisUsage
- The CommandLine library allows you to add command line parameters very quickly
	- Conflicts in parameter names won't show up until runtime, since passes are loaded dynamically
- Be mindful of correctness; the module verifier is like a syntax checker
	- Does your pass make sense in a multithreaded environment?

## Transformations and memory

• For regular loads/stores, LLVM forbids introducing new stores to externally observable locations:

```
int x;
void f(int* a) {
 for (int i = 0; i < 100; i++) {
    if (a[i])
     x + = 1;
}
}
                                                 int x;
                                                 void f(int* a) {
                                                    int xtemp = x;
                                                     for (int i = 0; i < 100; i++) {
                                                       if (a[i])
                                                         xtemp += 1;
                                                   }
                                                     x = xtemp;
                                                  }
```
- volatile marks memory operations that cannot be reordered (wrt volatile operations) or removed
- To support new features in C++11, LLVM provides other *atomic orderings* that can be applied to loads and stores

## Projects using LLVM

- Just a few from Ilvm.org:
	- Clang: a C-family language frontend
	- LLDB: an improved debugger using Clang data
	- vmkit: building Java/.NET VMs
	- klee: a symbolic virtual machine for LLVM IR
- Emscripten: LLVM bitcode  $\rightarrow$  JavaScript
	- http://emscripten.org/
- Vellym: a formalization of the LLVM IR
	- http://www.cis.upenn.edu/~jianzhou/Vellvm/

# Links

- When in doubt, read the documentation—and the code!
	- http://llvm.org/doxygen/
- Articles on the LLVM site are very useful
	- http://llvm.org/docs/Passes.html
	- http://llvm.org/docs/ProgrammersManual.html
	- http://llvm.org/docs/Atomics.html
	- http://llvm.org/docs/LangRef.html

#### Supplemental

# High-level view of atomic orderings

- NotAtomic ordinary loads/stores; races are undefined
- Unordered races have "somewhat sane" results
	- A load cannot see a value which was never stored
	- May not be supported for all types on all platforms
	- Used for shared variables in Java, "safe" languages
- Monotonic single locations have consistent order
- Acquire/Release when paired together, strong enough to write a lock
- SequentiallyConsistent Acquire loads, Release stores, and all SequentiallyConsistent operations have a total order
	- Java volatile

## Atomic orderings and you

- If your project is about fine-grained parallelism or lock-free data structures, you need to think about these things
	- LLVM also exposes cmpxchg, atomicrmw, fence
	- LLVM does not expose LL/SC
- If not, just don't, in general:
	- reorder LLVM volatile operations wrt other volatile operations
	- introduce new stores to (shared) locations that would not have been previously stored to
- More details at http://llvm.org/docs/LangRef.html#memmodel

#### Your module, post-IL

- LLVM still has to generate machine code!
- Your module goes through ~3 more stages:

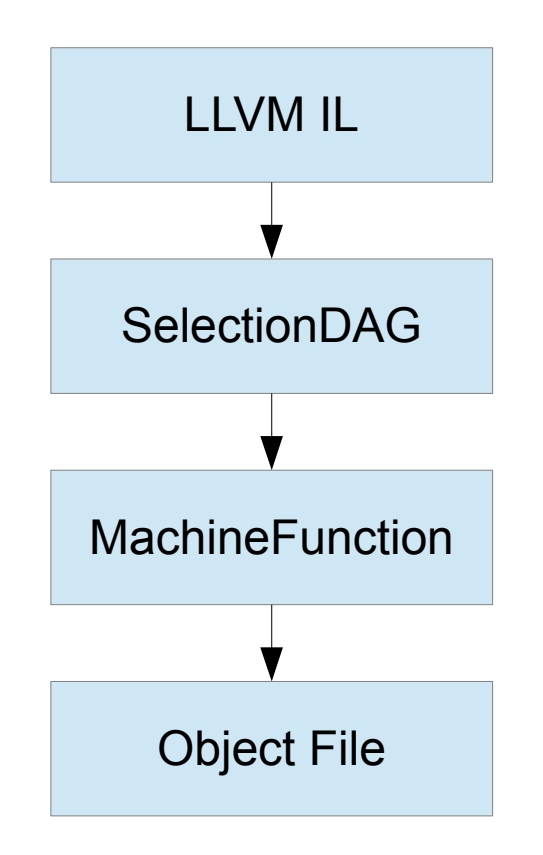

#### LLVM IL  $\rightarrow$  SelectionDAG

```
define i32 @foo(i32 %a, i32 %b) nounwind {
entry:
 %cmp = icmp sgt i32 %a, %b
  br i1 %cmp, label %if.then, label %if.else
```

```
if.then:
 %add = add nsw i32 %a, %b
  br label %return
```

```
if.else:
 %sub = sub nsw i32 %a, %b br label %return
```

```
return:
  %retval.0 = phi i32 \lceil %add, %if.then \rceil,
        [ %sub, %if.else ]
   ret i32 %retval.0
```

```
}
```
#### LLVM IL  $\rightarrow$  SelectionDAG

#### if.then: %add = add  $nsw$  i32 %a, %b br label %return

return:  $%$ retval. $\theta$  = phi i32 ... ret i32 %retval.0

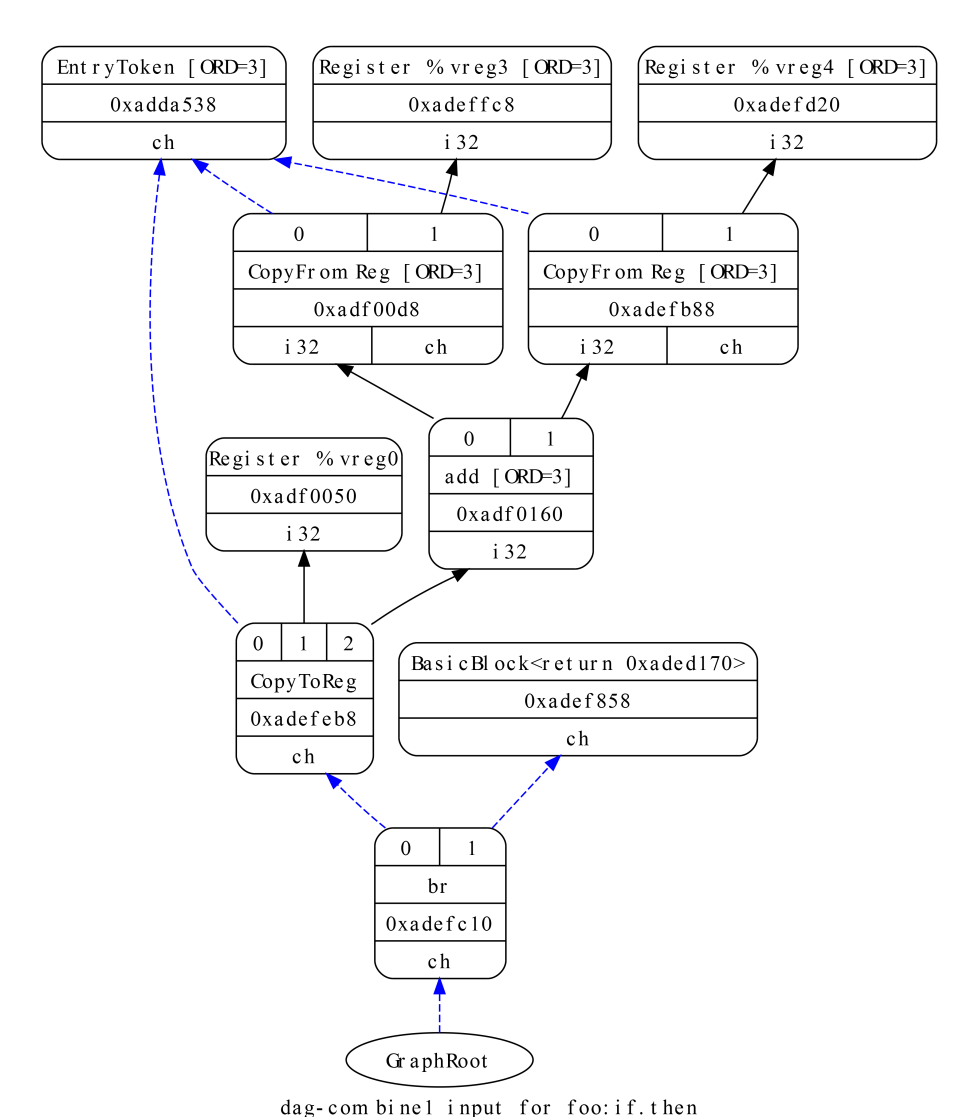

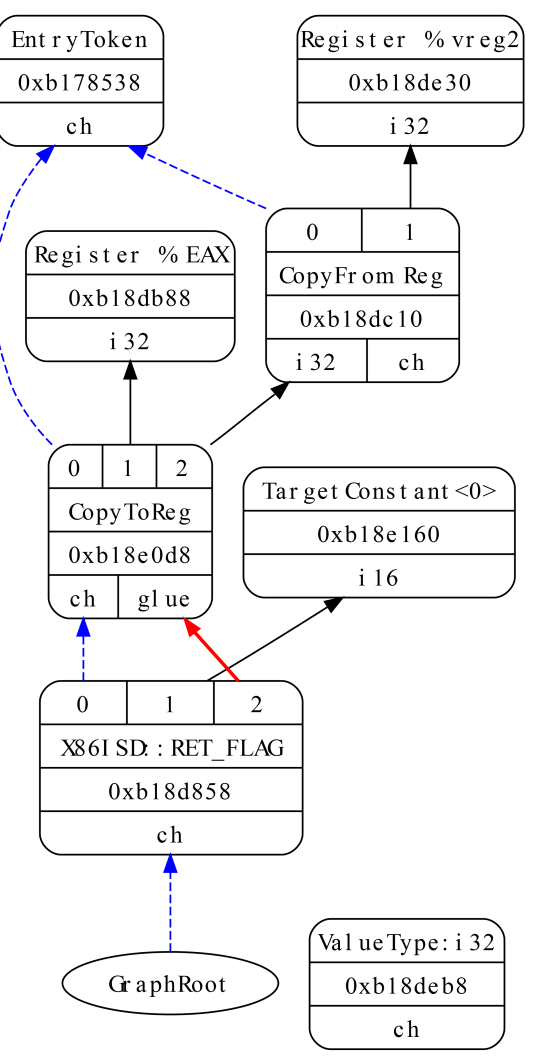

dag-combinel input for foo: return

## SelectionDAG transformations

- Build initial DAG from LLVM IR
- Simplify!
- Legalize types (vectors  $\rightarrow$  scalars)
- Simplify!
- Legalize ops (x86 doesn't do byte-size CMOVs)
- Simplify!
- Select instructions
- Schedule instructions

#### Instruction selection

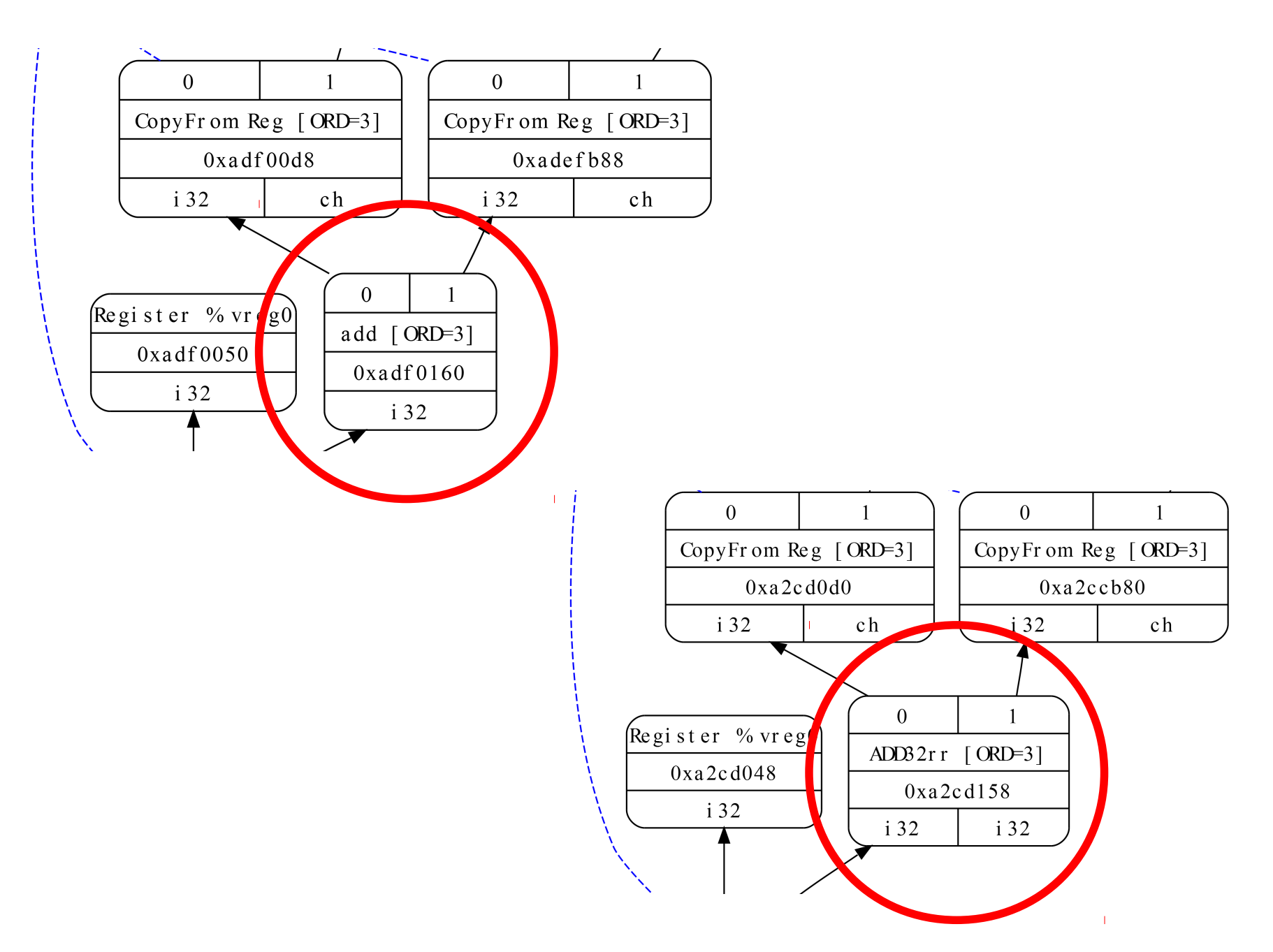

#### Target-Independent Code Generation

- There are a lot of different machines!
	- And even on x86, there are a lot of different ADDs!
- Make the process data-driven

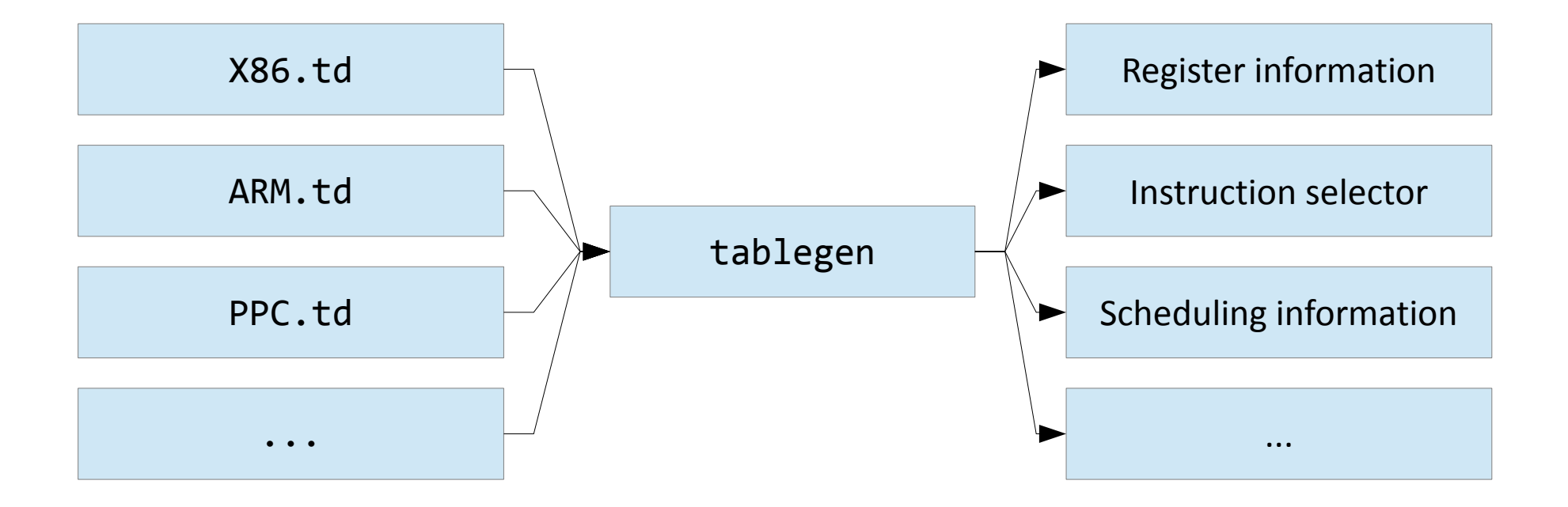

# tablegen

- The tablegen tool is run when compiling the LLVM library for each target
- It accepts a custom text-based record description format and generates C++ definitions using various backends
	- defm ADD : ArithBinOp\_RF<0x00, 0x02, 0x04, "add", MRM0r, MRM0m, X86add\_flag, add, 1, 1>;
	- ArithBinOp\_RF is actually another macro...
- There is still a lot of human-written code in the backends (X86 instruction encoding, for one)

## ADD32rr

```
def ADD32rr {
   Format BinOpRR:f = MRMDestReg;
   Domain I:d = GenericDomain;
  string Namespace = "X86";
  dag OutOperandList = (outs GR32: $dst);
  dag InOperandList = (ins GR32:$src1, GR32:$src2);
  string AsmString = "add\{1\} \{$src2, $src1|$src1, $src2}";
   list<dag> Pattern =
     [(set GR32:$dst, EFLAGS,
         (X86add_flag GR32:$src1, GR32:$src2))];
   list<Register> Uses = [];
   list<Register> Defs = [EFLAGS];
   list<Predicate> Predicates = [];
   InstrItinClass Itinerary = IIC_BIN_NONMEM;
   string Constraints = "$src1 = $dst";
  bits<8> Opcode = { \theta, \theta, \theta, \theta, \theta, \theta, \theta, 1 };
   Format Form = MRMDestReg;
  bits<6> FormBits = \{ 0, 0, 0, 0, 1, 1 \};
   ... lots more ...
```
#### Scheduling

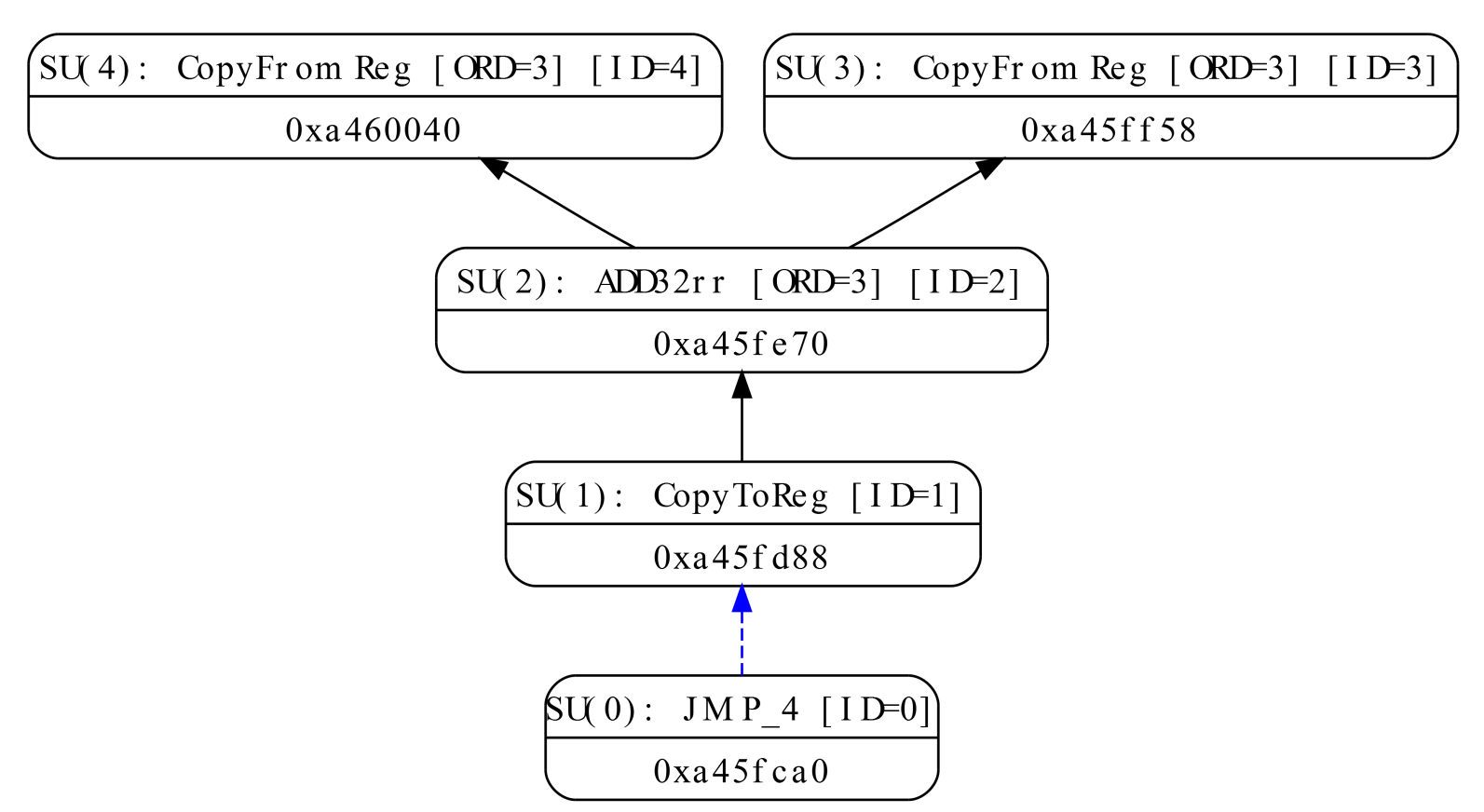

Scheduling-Units Graph for sunit-dag. foo: if. then

We have choices to make (here, which CopyFromReg executes first?)

## Scheduling

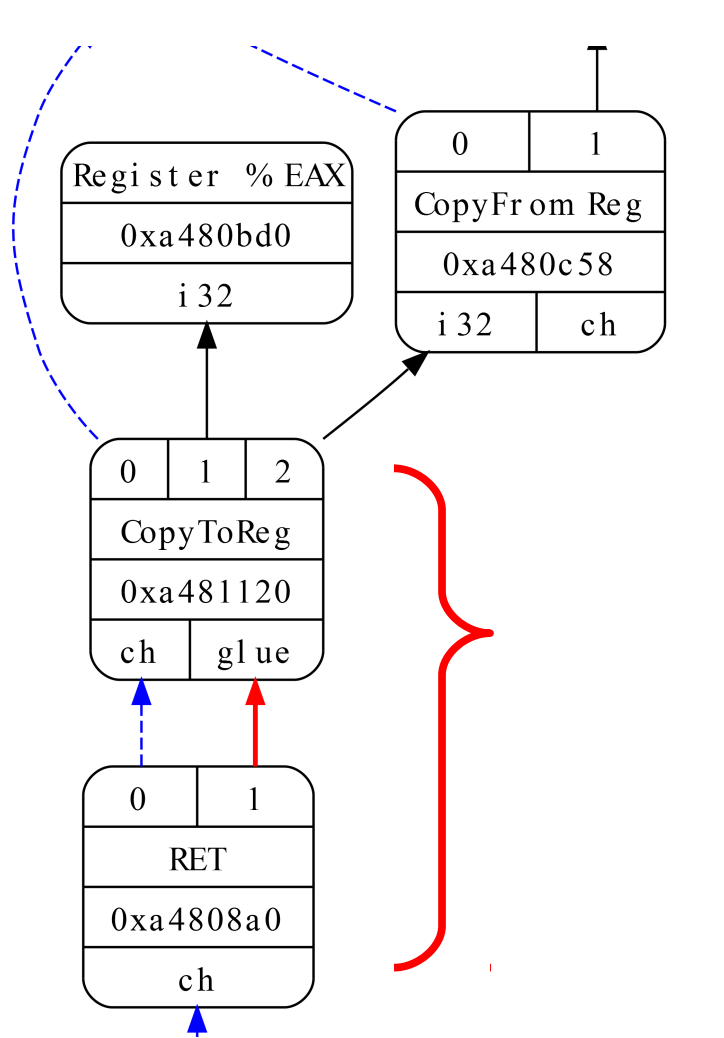

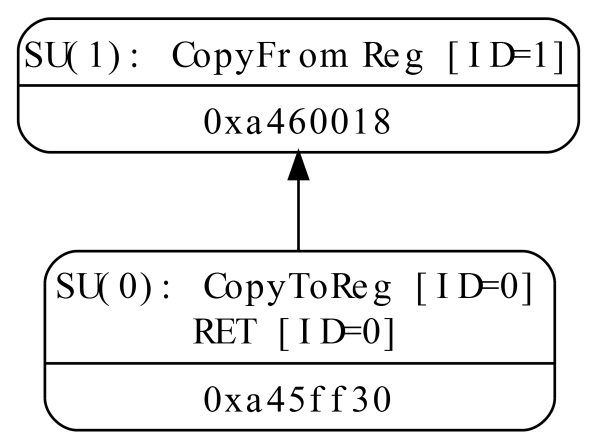

cheduling-Units Graph for sunit-dag. foo: retur

**Chains** add control dependency. **Glue** forbids breaking up instructions.

#### Lowering to MC

```
BB#1: derived from LLVM BB %if.then
   % \text{vreg0}<def, tied1> = ADD32rr
        %vreg3<tied0>,
         %vreg4,
         %EFLAGS<imp-def,dead>;
         GR32:%vreg0,%vreg3,%vreg4
   JMP_4 <BB#3>
                                         Virtual registers
                                         Register classes
                                         Tied registers
```

```
BB#3: derived from LLVM BB %return
  % \text{vreg2}<def> = PHI
Wreg1, <BB#2>, Wreg0, <BB#1>; Still in SSA
       GR32:%vreg2,%vreg1,%vreg0
  %EAX<def> = COPY %vreg2; GR32:%vreg2
   RET
```
## MC transformations

- SSA-based MC optimizations
- Register allocation
	- 2AC correction and **Leave SSA**; copy coalescing; add spillcode
- Prolog/epilog insertion
- Stack layout
- Last-chance MC optimizations/spillcode scheduling
- Encoding

#### Thanks, abstraction!

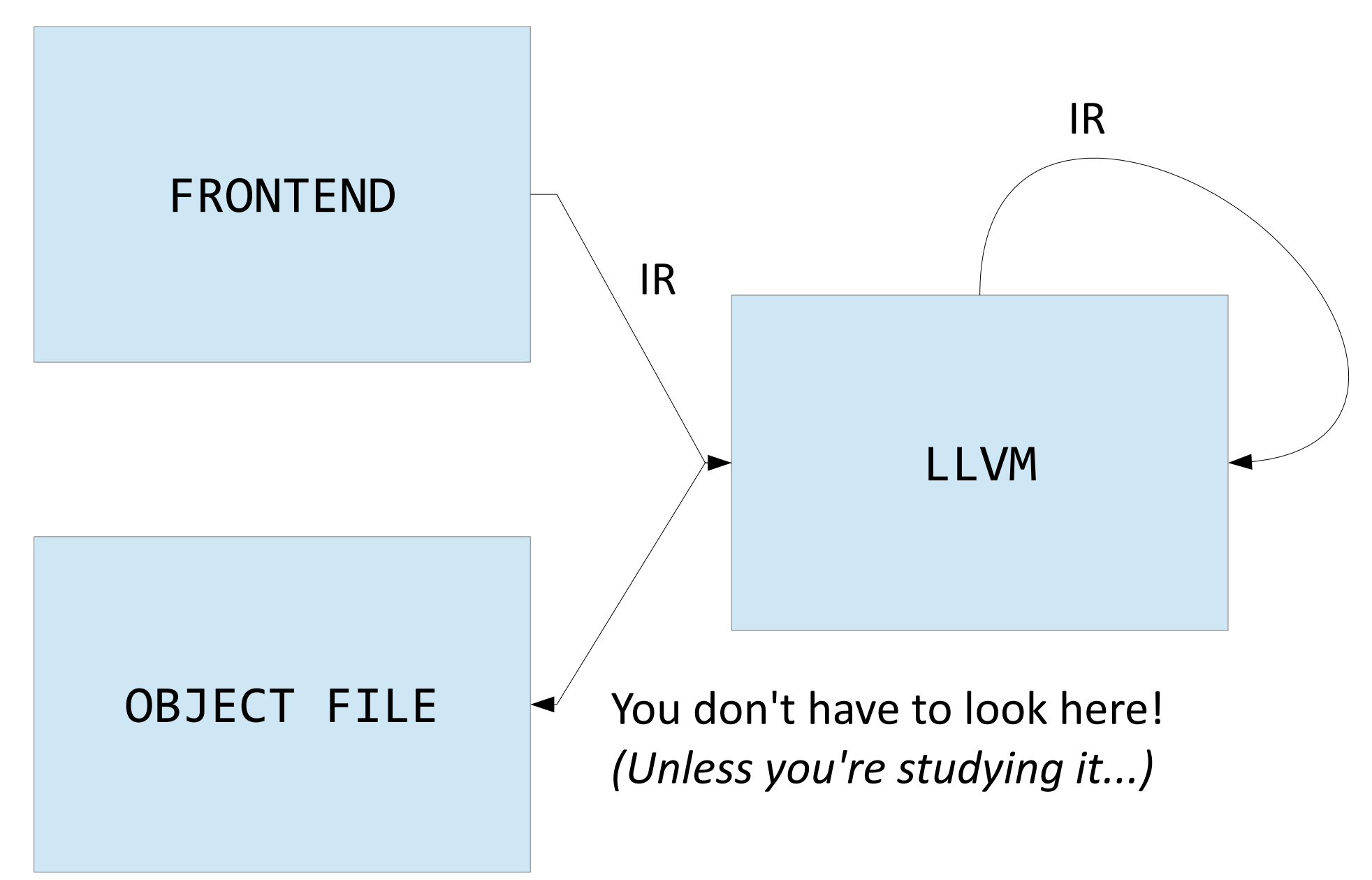